協同組合加入企業社様向けBCP対応ITサービス mdcクラウド・サービス

## スタートアップ 特 別 キャンペーン のお知らせ

業務に必要なデ―タをクラウド上に安全に保管・バックアップできるビジネス向けサ―ビス 協同組合経由お申込み企業様限定の特別キャンペーン

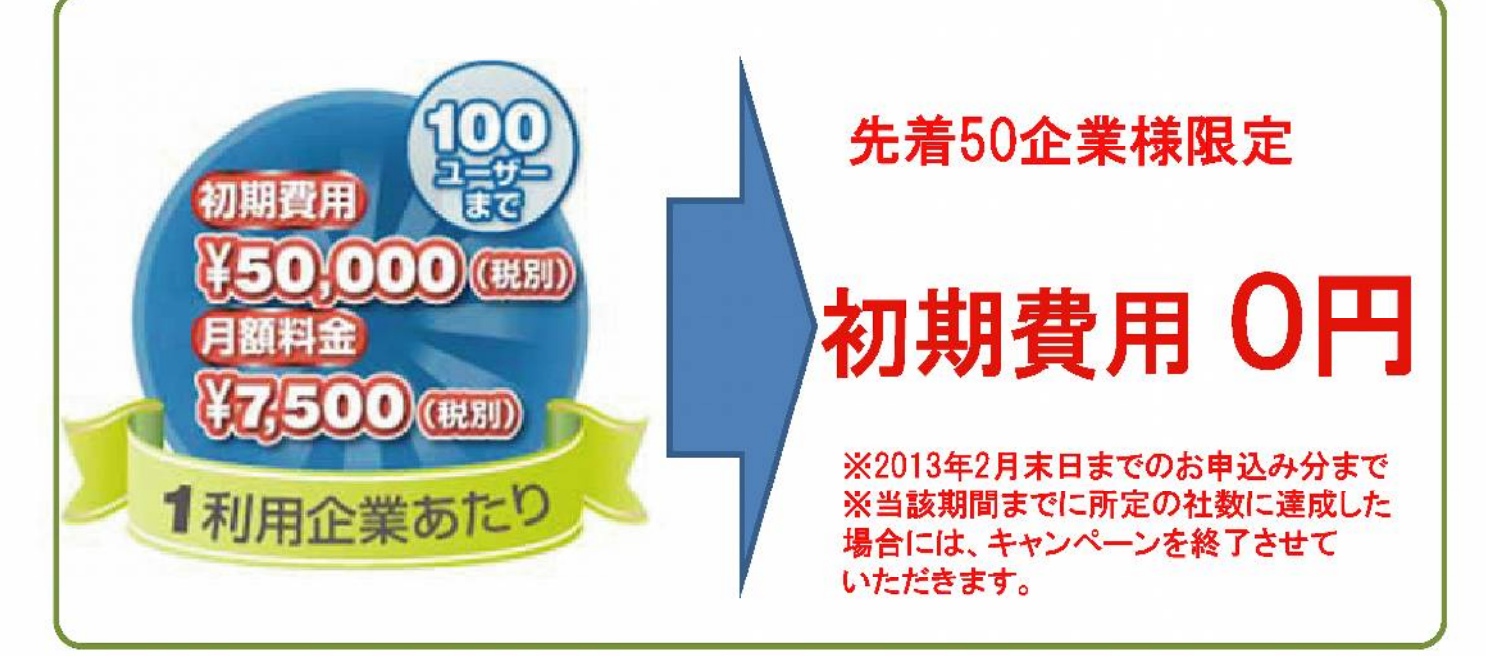

## 東西2拠点で自動バックアップ

消失すると大きな支障となる。企業活動を行ううえで重要なデータを、東西2拠 点のデータセンターに自動でパックアップいたします。Yahoo!クラウドのデータ センターは東日本(首都圏)と西日本(北九州)に立地しています。通常、デー タは東日本のデータセンターにバックアップされ、自動的に西日本のデータセ ンターへミラーリング(同期)されます。そのため、万一、大規模な災害や障害 が東日本で起こり、データセンターに影響があった場合でも、アクセス先を西 日本のデータセンターに切り替えることで、短期間で事業を再開、継続するこ とが可能です。

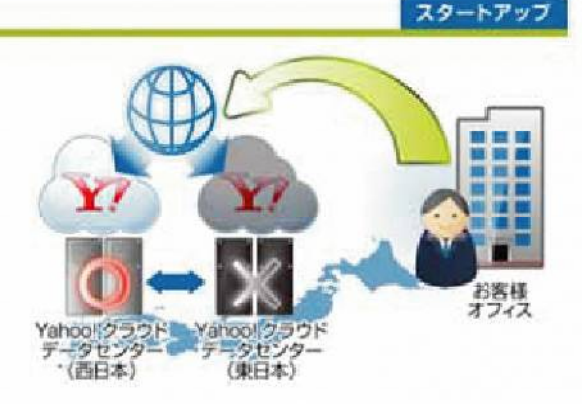

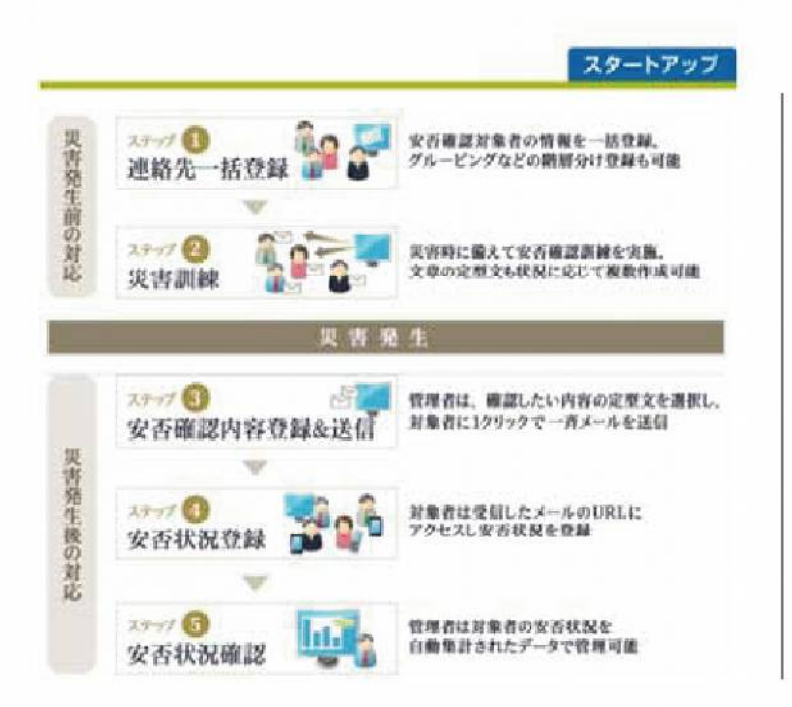

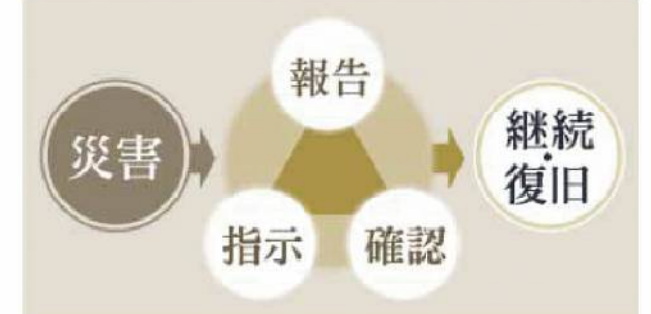

mdcクラウドを利用することで、 災害発生後の従業員の安否確認から 業務に必要な重要データの復旧まで Ⅱを使った早期災害復旧支援を 実現することが可能です。

## Windows7

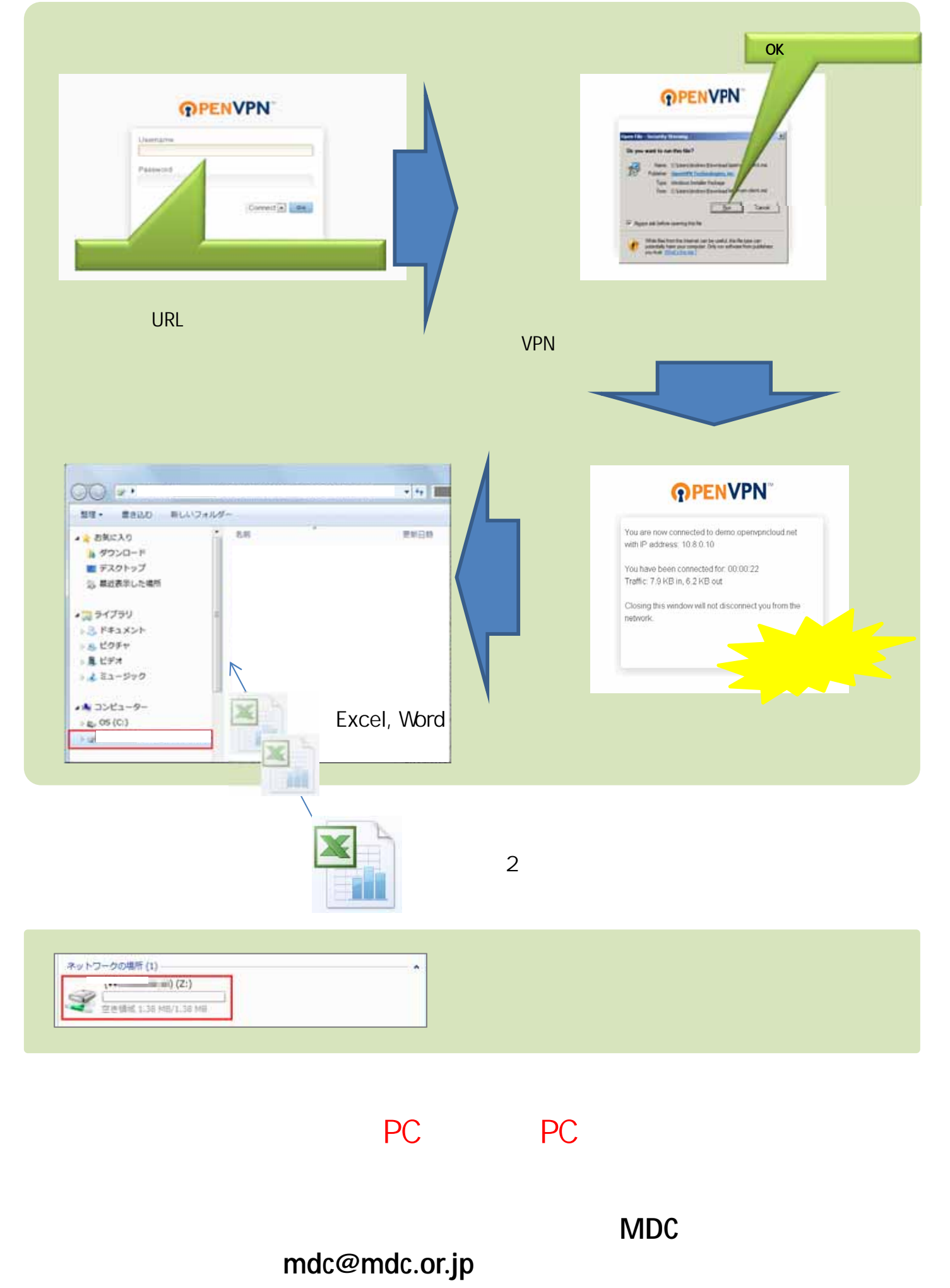

**お使いの**<br>お使いのみでは、その初期設定もカンタン スタートアップ スタートアップ スタートアップ スタートアップ スタートアップ スタートアップ スタートアップ スタートアップ